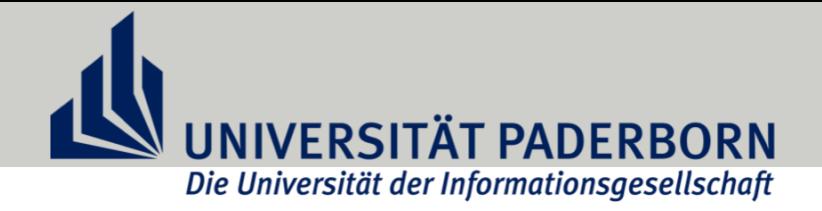

### High-Performance Computing – Case Study: N-Body Simulations –

Christian Plessl

High-Performance IT Systems Group Paderborn University, Germany

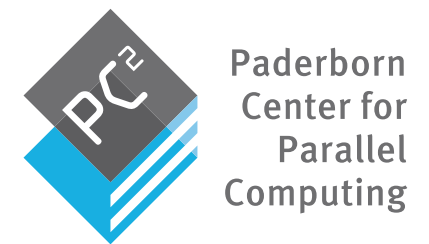

version 1.2.0 2018-01-08

### **Outline**

- Introduction N-Body Problem
- Implementation of parallel N-Body Solvers
	- shared memory systems
	- distributed memory systems

# N-Body Problems

- Compute positions and velocities of a collection of interacting particles over a period of time
	- many important use cases
- Astrophysics
	- particles: stars, planets, ...
	- forces: gravitation
	- applications: compute formation of galaxies
- Molecular dynamics
	- particles: atoms, molecules, ...
	- forces: van der Waals, electrostatic, ...
	- applications: material science, drug discovery
- N-body solvers compute solution to n-body problem by simulating the behavior of the particles

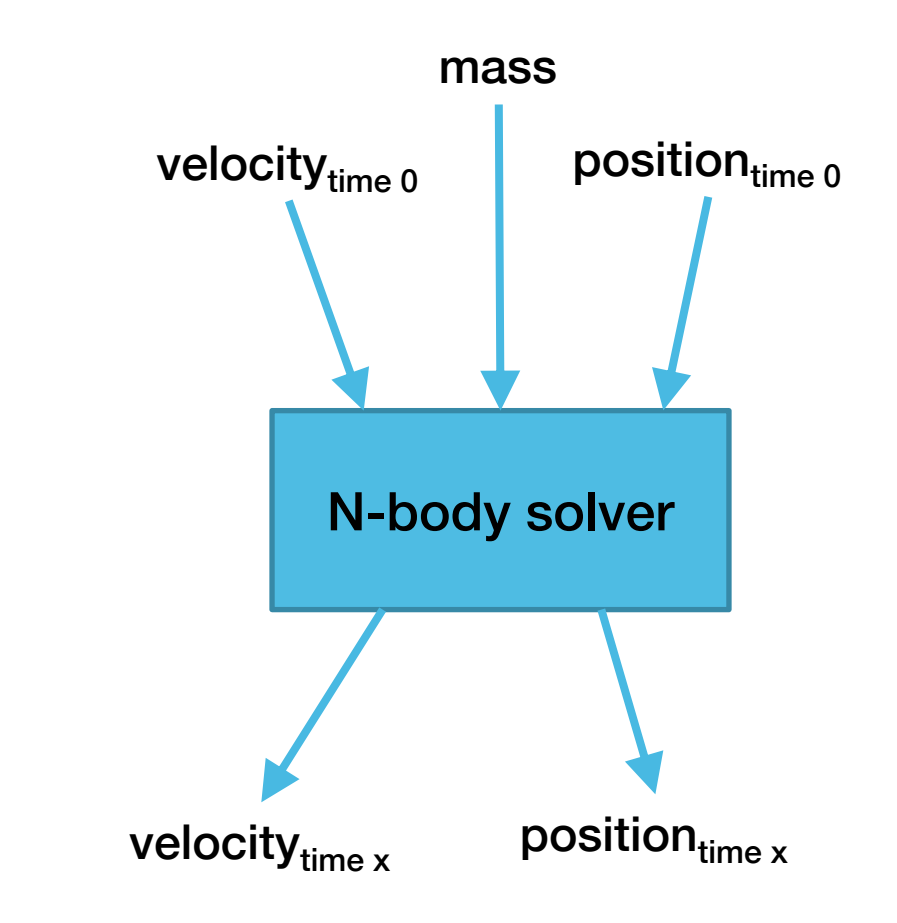

### Simulating Motion of Planets

Determine the positions and velocities:

- Newton's second law of motion
- Newton's law of universal gravitation **272 CHAPTER 6** Parallel Program Development

$$
F = \frac{Gm_qm_k}{r^2}
$$

gravitational force (scalar) between particles q and k with masses  $\mathsf{m}_{\mathsf{q}}$  and  $\mathsf{m}_{\mathsf{k}}$ 

$$
\mathbf{f}_{qk}(t) = -\frac{Gm_qm_k}{\left|\mathbf{s}_q(t) - \mathbf{s}_k(t)\right|^3} \left[\mathbf{s}_q(t) - \mathbf{s}_k(t)\right]
$$

gravitational force (vector) between moving particles q and k with positions  $s_q(t)$  and  $s_k(t)$ 

#### Gravitational Force between Masses  $\sim$  the velocities, the accelerations, and the forces are vectors, so we then to represent the represent the variable force verween the other, scalar in  $\alpha$ **s***q(t)* **s***k(t)* represents the distance from particle *distance q. Note that in general the positional Force between*  $\tau$  velocities, the accelerations, and the forces are vectors, so we were using boldface  $\tau$

- Consider the interaction of all particles with a fixed particle q variables, such as the time *t* and the gravitational constant *G*.  $\mu$  interaction of an particle with a fixed particle  $\alpha$ 
	- summation forces exerted by all other particle k=0..n-1 for forces exerted by all other particle  $k=0..n-1$

$$
\mathbf{F}_{q}(t) = \sum_{\substack{k=0 \ k \neq q}}^{n-1} \mathbf{f}_{qk} = -Gm_{q} \sum_{\substack{k=0 \ k \neq q}}^{n-1} \frac{m_{k}}{|\mathbf{s}_{q}(t) - \mathbf{s}_{k}(t)|^{3}} \left[ \mathbf{s}_{q}(t) - \mathbf{s}_{k}(t) \right]
$$

• Newton's second law of motion  $n \alpha$ 

$$
F_q(\mathsf{t}) = m_q a(t) = m_q s_q''(t)
$$

• Applied to all particles **s***q(t)*. Thus, we can use Formula 6.2 to find the acceleration of particle *q*:

$$
\mathbf{s}_{q}''(t) = -G \sum_{\substack{j=0 \ j \neq q}}^{n-1} \frac{m_j}{\left| \mathbf{s}_q(t) - \mathbf{s}_j(t) \right|^3} \left[ \mathbf{s}_q(t) - \mathbf{s}_j(t) \right]
$$

### **Basic Idea for N-Body Solver** derivatives—and our job is to find at each time *t* of interest the position **s***q(t)* and

• Goal: determine position and velocity at discrete time steps velocity **v***q(t)* = **s**<sup>0</sup> ermine position and velocity at discrete time steps **6.1** Two *n*-Body Solvers **273**

 $t = 0, \Delta t, 2\Delta t, \ldots, T\Delta t$ ,

• Pseudo code **T** are specified by the input to the program will be a specified by  $\alpha$  and  $\alpha$  in particle be  $\alpha$  in particle between  $\alpha$  and  $\alpha$  in particle between  $\alpha$  in  $\alpha$  in  $\alpha$  in  $\alpha$  in  $\alpha$  in  $\alpha$  in  $\alpha$  in  $\alpha$  in

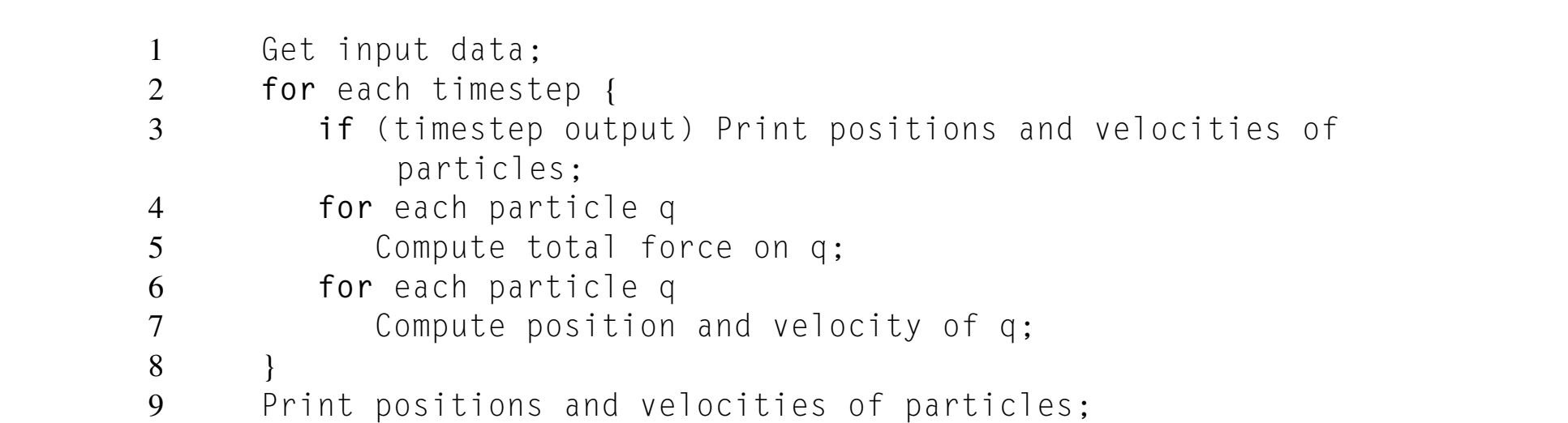

### **Computation of the Forces**

### • Data structures

- pos [ ] array containing the positions of the particles 6 **for** each particle q
- forces[] array for summing forces exerted on each particle in a time step 9 Print positions and velocities of particles;
- Direct computation pseudocode for the computation of the forces in Lines 4–5:

```
for each particle q {
   for each particle k != q {
      x-diff = pos[q][X] - pos[k][X];
      y-diff = pos[q][Y] - pos[k][Y];
      dist = sqrt(x_diff*x_diff + y_diff*y_diff);
      dist-cubed = dist*dist*dist:
      forces[q][X] \rightarrow G*masses[q]*masses[k]/dist_cubed * x_diff;
      forces[q][Y] = G*masses[q]*masses[k]/dist_cubed * y_diff;}
}
```
### **Computation of the Forces (2)**

- Direct (naïve) computation is wasteful **calculation** of calculations required for the total number of calculations required for the total number of calculations required for the total number of calculations required for We can use Newton's third law of motion, the internal control motion, that is, for every action there is, for e<br>We can use the internal control motion, the is, for every action there is, for every action there is, for ever
	- actio = reactio i.e.  $f_{qk} = -f_{kq}$
- *e* Individual forces shown as array  $\frac{1}{2}$  in Program 6.1. To be the individual forces of individual forces of individual forces of individual forces of  $\frac{1}{2}$

| \n $\begin{bmatrix}\n 0 & \mathbf{f}_{01} & \mathbf{f}_{02} & \cdots & \mathbf{f}_{0,n-1} \\  -\mathbf{f}_{01} & 0 & \mathbf{f}_{12} & \cdots & \mathbf{f}_{1,n-1} \\  -\mathbf{f}_{02} & -\mathbf{f}_{12} & 0 & \cdots & \mathbf{f}_{2,n-1} \\  \vdots & \vdots & \ddots & \vdots & \vdots \\  -\mathbf{f}_{0,n-1} & -\mathbf{f}_{1,n-1} & -\mathbf{f}_{2,n-1} & \cdots & 0\n \end{bmatrix}$ \n |
|----------------------------------------------------------------------------------------------------|
|----------------------------------------------------------------------------------------------------|

#### Reduced Algorithm for Computing Forces  $W$  can use  $N$  use  $N$  use  $N$  of motion, that is, for every action, that is, for every action there is, for every action there is, for every action there is, for every action there is, for every action there is, for eve forces. If the force on particle *q* due to particle *k* is **f***qk*, then the force on *k* due to *q* is **f***qk*. Using this simplification we can modify our code to compute forces, as shown

 $\Gamma$ 

0 **f**<sub>01</sub> **f**<sub>02</sub> ··· **f**<sub>0,*n*-1</sub>

1

```
for each particle q
   forces[q] = 0;for each particle q {
   for each particle k > q {
       x-diff = pos[q][X] - pos[K][X];
       y-diff = pos[q][Y] - pos[k][Y];
       dist = sqrt(x_diff*x_diff + y_diff *y_diff);dist-cubed = dist*dist*dist;
       force_qk[X] = G*masses[q]*masses[k]/dist_cubed * x_diff;force_qk[Y] = G*masses[q]*masses[k]/dist_cubed * y_diffforces[q][X] += force_qk[X];forces[q][Y] += force_qk[Y];forces[k][X] \rightarrow force_qk[X];forces[k][Y] \rightarrow force_qk[Y];}
}
                                                       \begin{array}{c} \hline \end{array}-{\bf f}_{01} 0 {\bf f}_{12} ··· {\bf f}_{1,n-1}-{\bf f}_{02} -{\bf f}_{12} 0 ··· {\bf f}_{2,n-1}.
.
. .
.
. .
.
. ... .
.
.
                                                        -{\bf f}_{0,n-1} -{\bf f}_{1,n-1} -{\bf f}_{2,n-1} \cdots 0
                compute upper triangle force matrix only
```
# Solving the Differential Equation

- We compute forces, but we are interested in positions and velocities of particles
- Use force to compute acceleration, velocity and position with Newton's law of motion

 $F_q(t) = m_q a(t) = m_q s_q''(t)$ 

- We don't don't work with an analytic representation here, thus we numerically solve this ordinary differential equation
- Euler method
	- there are many methods for numerically solving differential equations
	- we will use the Euler method, the most basic method

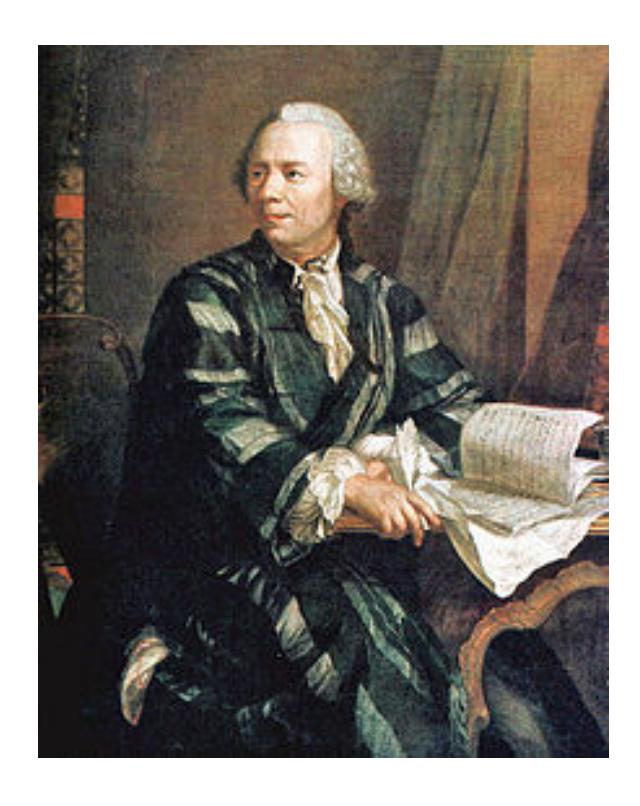

Leonhard Euler (1707-1783)

#### **Euler Method (1)** *differentially* on a line, and we know the slope of the slope of the slope of the slope of the slope of the slope of the slope of the slope of the slope of the slope of the slope of the slope of the slope of the slope o  $\mathbf{r}$  at time  $\mathbf{r}$  at time  $\mathbf{r}$   $\mathbf{r}$  by using the tangent  $\mathbf{r}$  by using the tangent  $\mathbf{r}$ line to the graph of *g(t*0*)*. See Figure 6.1 for an example. Now if we know a point

- Basic Idea: Approximate a function with a tangent
- Assume we have an unknown function g for which we know
	- 1. the value  $g(t_0)$  at time  $t_0$  and
	- 2. the derivative  $g'(t_0)$  of the function at time  $t_0$
- Then we can estimate the value of g at time g(t)

 $y = g(t_0) + g'(t_0)(t - t_0).$ 

#### Since we're interested in the time *t* = *t*<sup>0</sup> + 1*t*, we get hence:

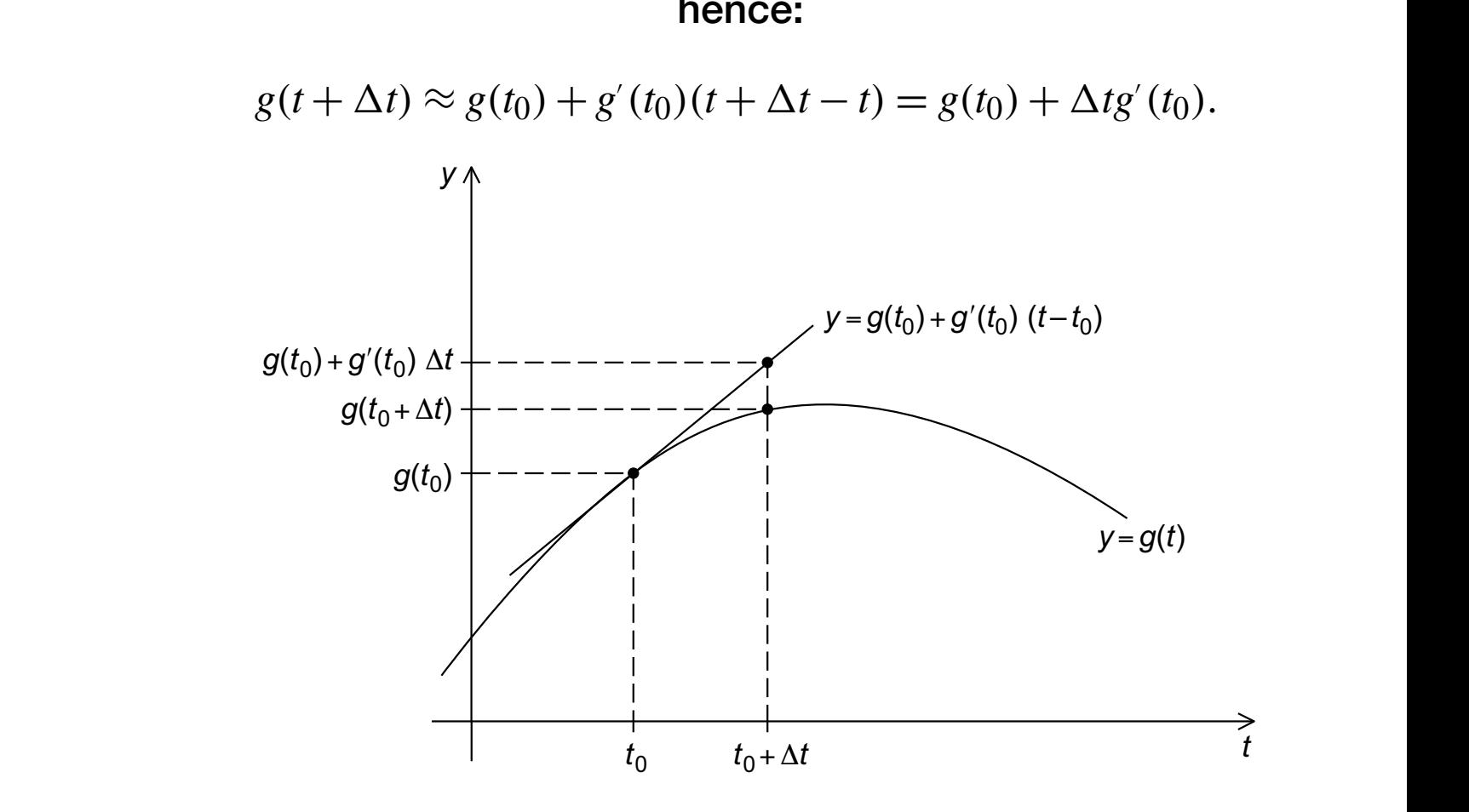

# **Euler Method (2)**

• The estimate will have an error, but if the error is small we can repeat this scheme to compute function s(t)

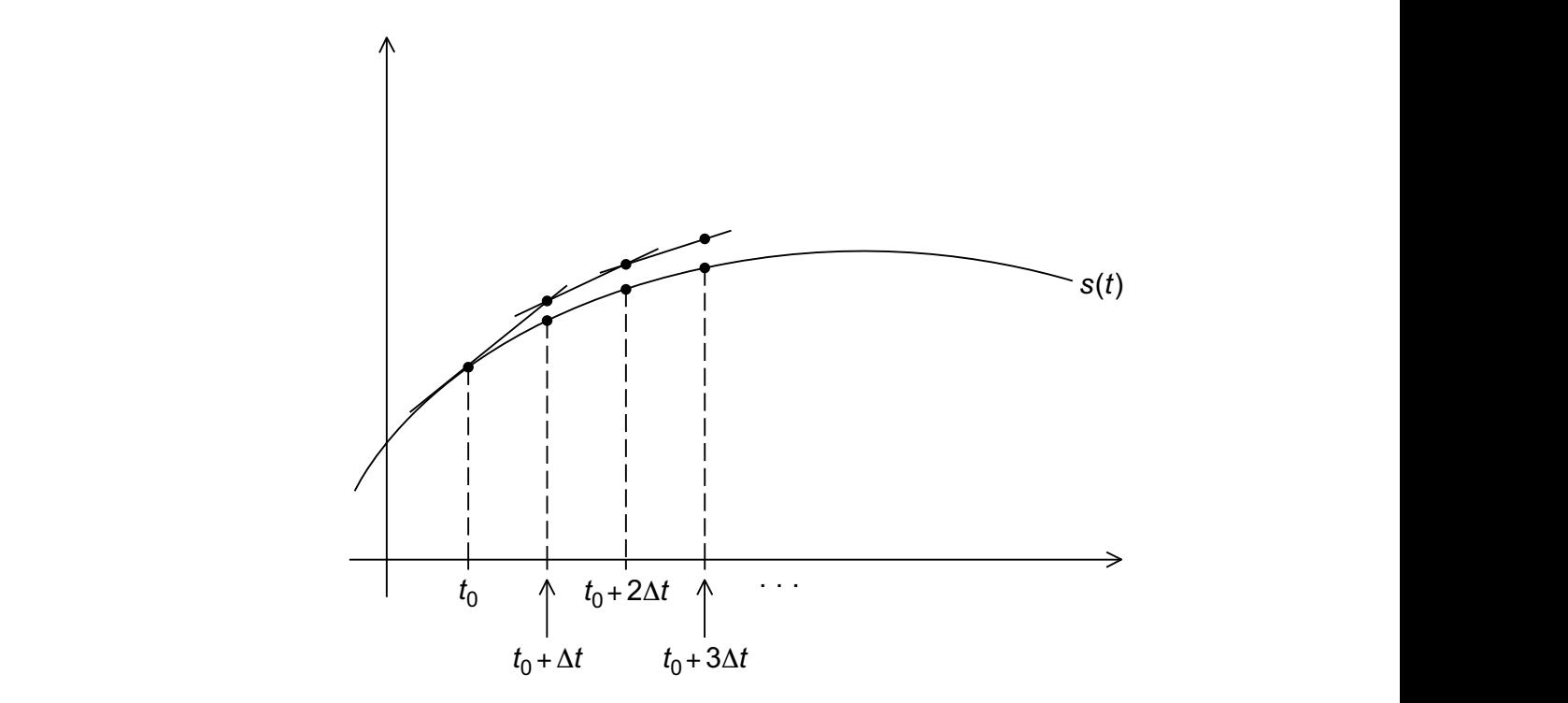

• Hence, we can complete our pseudo code with the computation of the positions and velocities

pos[q][X] += delta\_t∗<mark>vel[q][X];</mark>  $vel[q][X] += delta_t/masses[q]*forces[q][X];$ vel[q][Y] += delta\_t/masses[q]\*forces[q][Y]; the same idea. This is what Euler's method does (see Figure 6.2).  $pos[q][Y]$  += delta\_t\*vel[q][Y]; velocities from previous time step

#### numerical integration we can complete our pseudocode for the two *numerical* integration the code for computing position and velocity:  $\mathbf{c}$ **Here, we're using position, and forces integration, the position, the position, the velocity, the velocity, the velocity,**  $\mathbf{r}$

## Parallelizing the N-Body Solvers

- Apply Foster's methodology
	- initially, we want a lot of tasks
	- tasks: computations of the positions, the velocities, and the total forces at each time step
- N-Body problems have abundant parallelism
	- $-$  O(n<sup>2</sup>) forces that can be computed independently

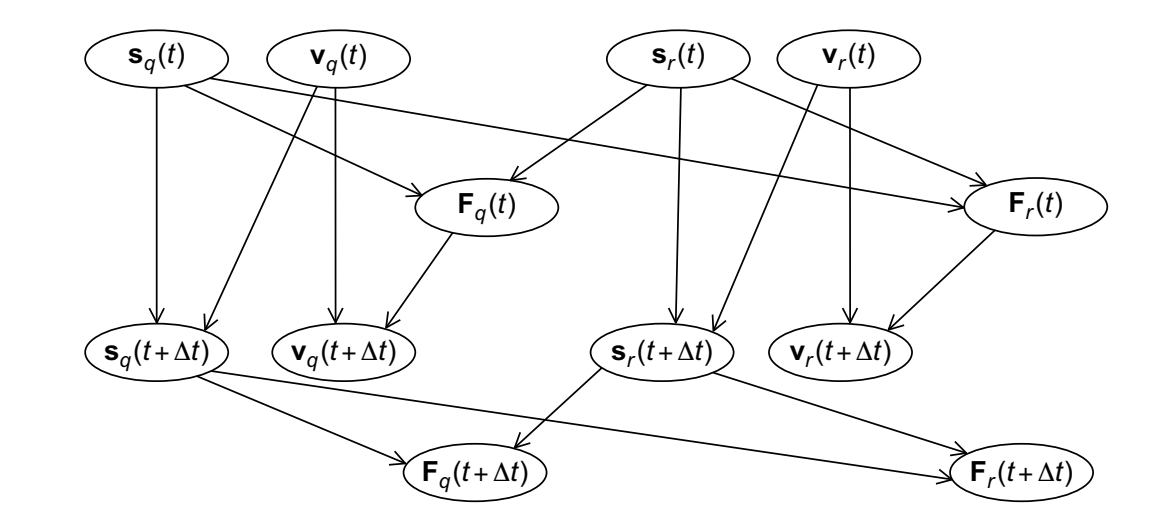

**Communication between tasks** computation of **F***q(t)*, the total force on particle *q* at time *t*, requires the positions (forces between particles q and r)

## Task Agglomeration in Basic N-Body Solver is, to compute **s***q(t* + 1*t)* we'll need **s***q(t)* and **v***q(t)*, and to compute **v***q(t* + 1*t)*,

• Most communication occurs only between tasks concerning the same particle, simplify structure by agglomerating tasks for same time step and particle

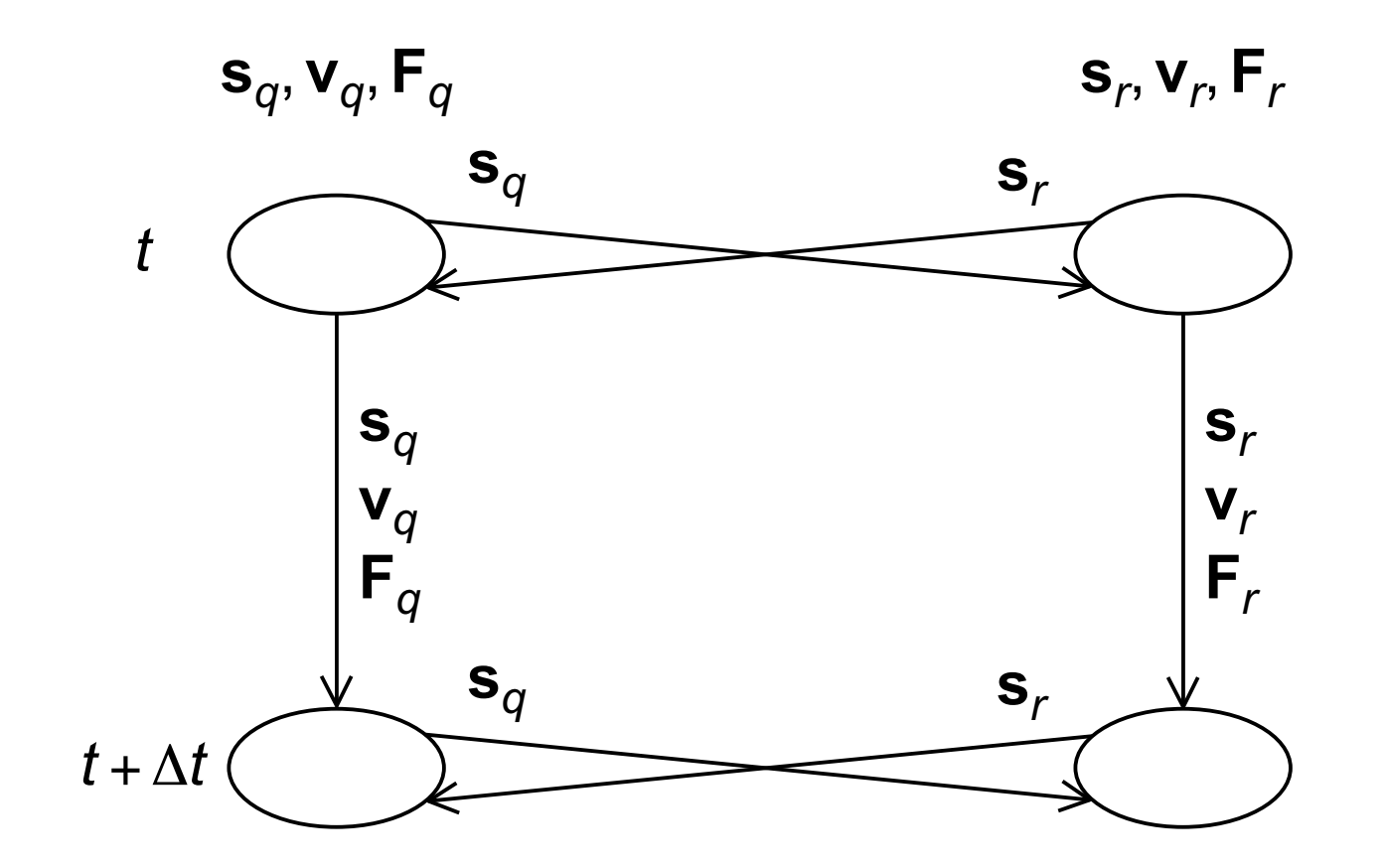

### Task Agglomeration in Reduced N-Body Solver

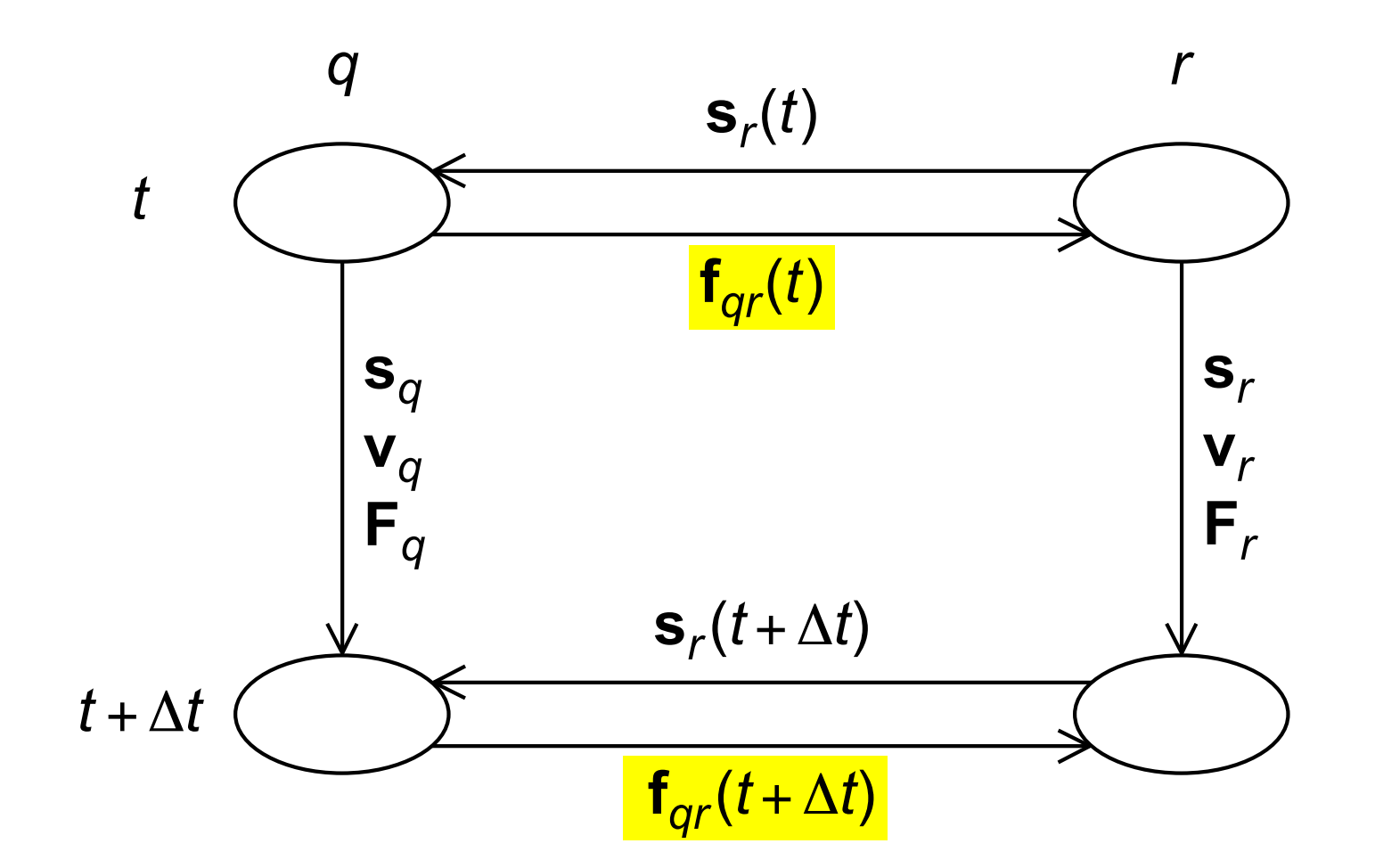

Communications among agglomerated tasks in the reduced *n*-body solver *(q < r)* forces are computed only once: hence, task q sends  $f_{qr}$ to task r instead of its position **15** and 15<sup>15</sup>

# **Mapping Computations to Cores**

- Last step of Foster's method
	- the algorithm offers plenty of parallelism **6.1.2 Two serial programs**
	- typically the number of particles is very high (orders of magnitude higher the #cores)

```
iterating over particles
      for each timestep {
          if (timestep output) Print positions and velocities of
              particles;
         4 for each particle q
             Compute total force on q:
         6 for each particle q
             Compute position and velocity of q;
\left\{\begin{array}{c} \end{array}\right\}
```
- Considerations  $\frac{1}{2}$ 
	- Euler methods must know s<sub>q</sub>(t), v<sub>q</sub>(t) and a<sub>q</sub>(t) to estimate s<sub>q</sub>(t+Δt) and v<sub>q</sub> (t+Δt), hence assigning particles to same core in each time step reduces need for communication
	- Assigning each core the same number of particles works for basic solver but leads to a load imbalance on reduced solver

### **The The Setup inner Section State in First Attempt for OpenMP Parallelization** the two inner **for** loops will map tasks/particles to cores, and we might try something

**for** each timestep { **if** (timestep output) Print positions and velocities of particles; # pragma omp parallel **for for** each particle q Compute total force on q; # pragma omp parallel **for for** each particle q Compute position and velocity of q; }

Are there race conditions caused by loop-carried dependences?  $\Delta$ re there race conditions caused by but the direct between the calculations of the loops that the local text with the local text we need to see the local text with the local text with the local text with the local text with the local text with the local text if there are any race conditions caused by loop-carried dependences.

#### First Loop but before dealing with the look at the look at the look at the look at the look at the look at the look at th

```
# pragma omp parallel for
              for each particle q {
                  forces[q][X] = forces[q][Y] = 0;for each particle k != q {
                     x-diff = pos[q][X] - pos[k][X];
                     y-diff = pos[q][Y] - pos[k][Y];
282 TOM edcn panticle q {<br>28 Paragonal Program Development Development
                    dist = sqrt(x_diff*x_diff + y_diff *y_diff);dist-cubed = dist*dist*dist:
                    forces[q][X] \rightarrow G*masses[q]*masses[k]/dist_cubed * x_diff;
                    forces[q][Y] - G*masses[q]*masses[k]/dist_cubed * y_diff;
                  }
              }
```
- No race conditions
	- iterations of outer loop (for each particle q) are partitioned among the threads, hence, only one thread ever writes to forces[q] array for a given particle q Since the iterations of the **for** each particle q loop are partitioned among the thons of outer loop (for each particle q) are partitioned among the threads, hence<br>ed avanywites to forcess for away for a given newtials at  $\frac{1}{2}$  the same extraordinary and the mass of  $\frac{1}{2}$  and the mass array is a set are  $\frac{1}{2}$
	- shared arrays pos and masses are only read **bu** dirays pos dirumasses are uniy read
	- the other variables hold only temporary values and can have private scope

### **Second loop.** The remaining variables are used for the remaining variables are used for the remaining variables are used for the remaining variables are used for the remaining variables are used for the remaining variable single iteration of the inner loop, and they can be private. Thus, the parallelization of

```
# pragma omp parallel for
   for each particle q {
      pos[q][X] += delta_t*vel[q][X];pos[q][Y] += delta_t*vel[q][Y];vel[q][X] += delta_t/masses[q] * forces[q][X];vel[q][Y] += delta_t/masses[q] * forces[q][Y];}
```
- No race conditions either and single thread accesses positive positive positive positive positive positive positive positive positive positive positive positive positive positive positive positive positive positive posit
	- arrays pos, ve1, forces are accessed only by a single thread for any particle q
	- $-$  scalar delta\_t is only read

### thread will print all the positions and velocities, and we only want one thread to do Reduce Forking and Joining of Threads

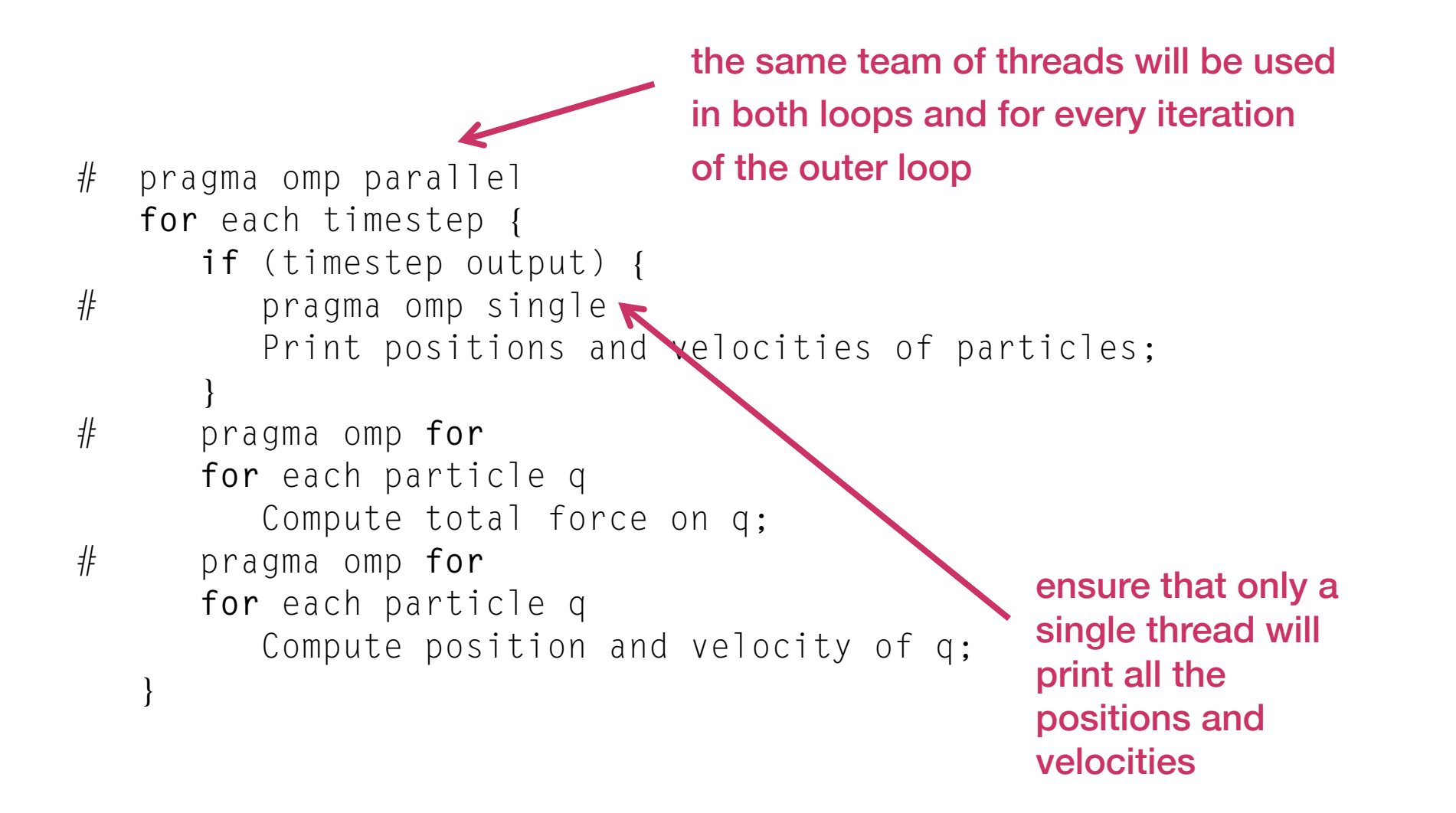

#### Parallelizing the Reduced Solver w/ OpenMP That is, what is, which is a parallelize the reduced solver with the following the following solver with the following the following the following the following the following the following the following the following the f

```
# pragma omp parallel
   for each timestep {
     if (timestep output) {
# pragma omp single
        Print positions and velocities of particles;
      }
# pragma omp for
     for each particle q
        forces[q] = 0.0;# pragma omp for
     for each particle q
        Compute total force on q;
# pragma omp for
     for each particle q
        Compute position and velocity of q;
   }
```
- **Consideration**  $\mathbf{P}$ 
	- does this code have any race conditions?
	- is the computational load balanced between threads? in both the basic and reduced solvers in the forces is one through the forces is  $\frac{1}{\sqrt{2}}$ this show that is shown be only

#### Race Condition in Reduced Solver How does parallelization affect the correctness of the loop for computing the

- There is a race condition because writes to the forces array are not restricted to particle q
- Example: 4 particles, 2 threads, block partitioning
	- $-$  F<sub>3</sub> = -f<sub>03</sub> –f<sub>13</sub> f<sub>23</sub>
	- thread 0 computes  $f_{03}$  and  $f_{13}$
	- thread 1 computes  $f_{23}$
	- hence: updates to  $F_3$  create a race condition

```
# pragma omp for /⇤ Can be faster than memset ⇤/
  for each particle q {
     force_qk[X] = force_qk[Y] = 0;for each particle k > q {
                                        6.1 Two n-Body Solvers 285
     x-diff = pos[q][X] - pos[k][X];
     y-diff = pos[q][Y] - pos[k][Y];
     dist = sqrt(x_diff*x_diff + y_diff*y_diff);dist-cubed = dist*dist*dist:
     force_qk[X] = G*masses[q]*masses[k]/dist_cubed * x_diff;force_qk[Y] = G*masses[q]*masses[k]/dist_cubed * y_diff;
```

```
forces[q][X] += force_qk[X];forces[q][Y] += force_qk[Y];forces[K][X] \rightarrow force_g[K][X];
forces[k][Y] \rightarrow force_qk[Y];
```
}

}

## **First Solution Attempt**

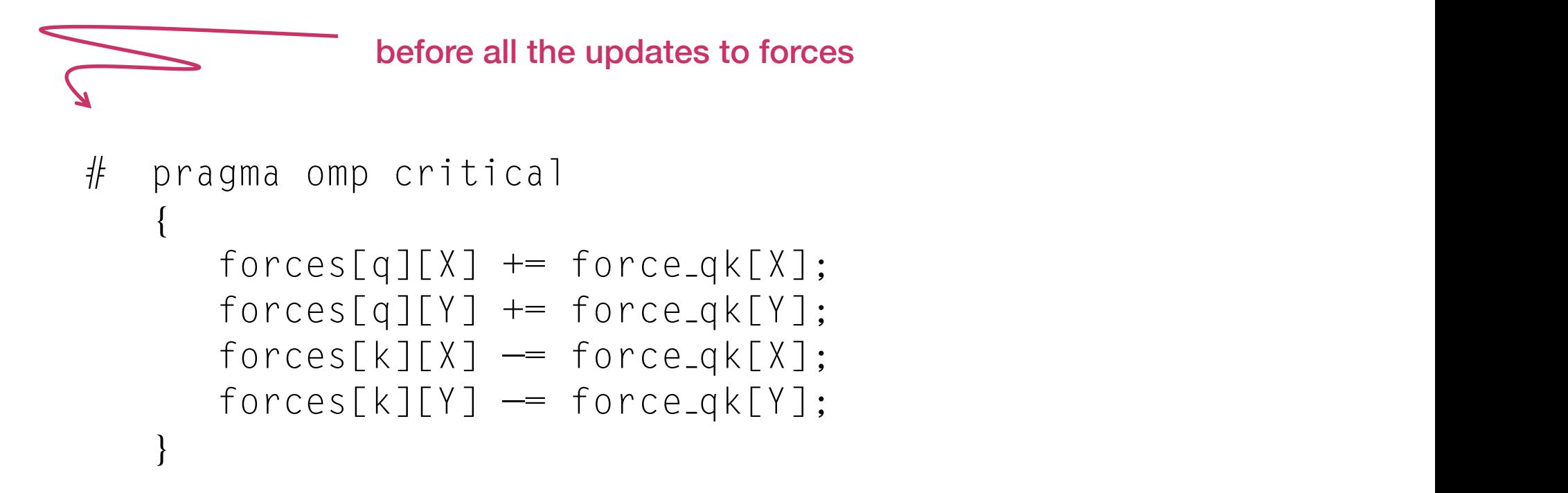

- Critical section with #pragma omp critical has severe drawbacks UII WILII #pragma omp critical **has severe drawbachs** of the forces are forced as
	- access to forces arrays is effectively serialized
	- using a named critical section (one per thread) doesn't help either, because OpenMP supports comg a named critical sections<br>only statically named critical sections prees arrays is effectively serialized.<br>Ded critical section (one per thread) doesn't help either because OpenMD supports

## Second Solution Attempt

```
omp_set_lock(&locks[q]);
forces[q][X] += force_qk[X];forces[q][Y] += force_qk[Y];omp_unset_lock(&locks[q]);
```

```
omp_set_lock(&locks[k]);
forces[k][X] \rightarrow force_qk[X];forces[k][Y] \rightarrow force_qk[Y];omp_unset_lock(&locks[k]);
```
- Avoid global mutex on forces array, use fine-grained lock This assumes that the master thread will create a shared array of locks, one for
	- OpenMP provides a library functions for locking to the lock corresponding to the local performance of the local performance of the local performance of the local performs much between  $\alpha$  and  $\alpha$  and  $\alpha$  and  $\alpha$  and
	- use one lock for each particle  $t$ er than the single critical section, it still is still is still is not contained with the series  $\alpha$
- Performs much better than global lock but still very high overheads n alahal k Another possible solution is to carry out the computation of the forces in two
	- system call for every lock
- Idea for improvement
	- use private forces array per thread, do summation later particle *q* will add the contributions that have been computed by the different threads.

# First Phase for Reduced Alg. (Block Partitioning)

• Block partitioning leads to very poor load balancing

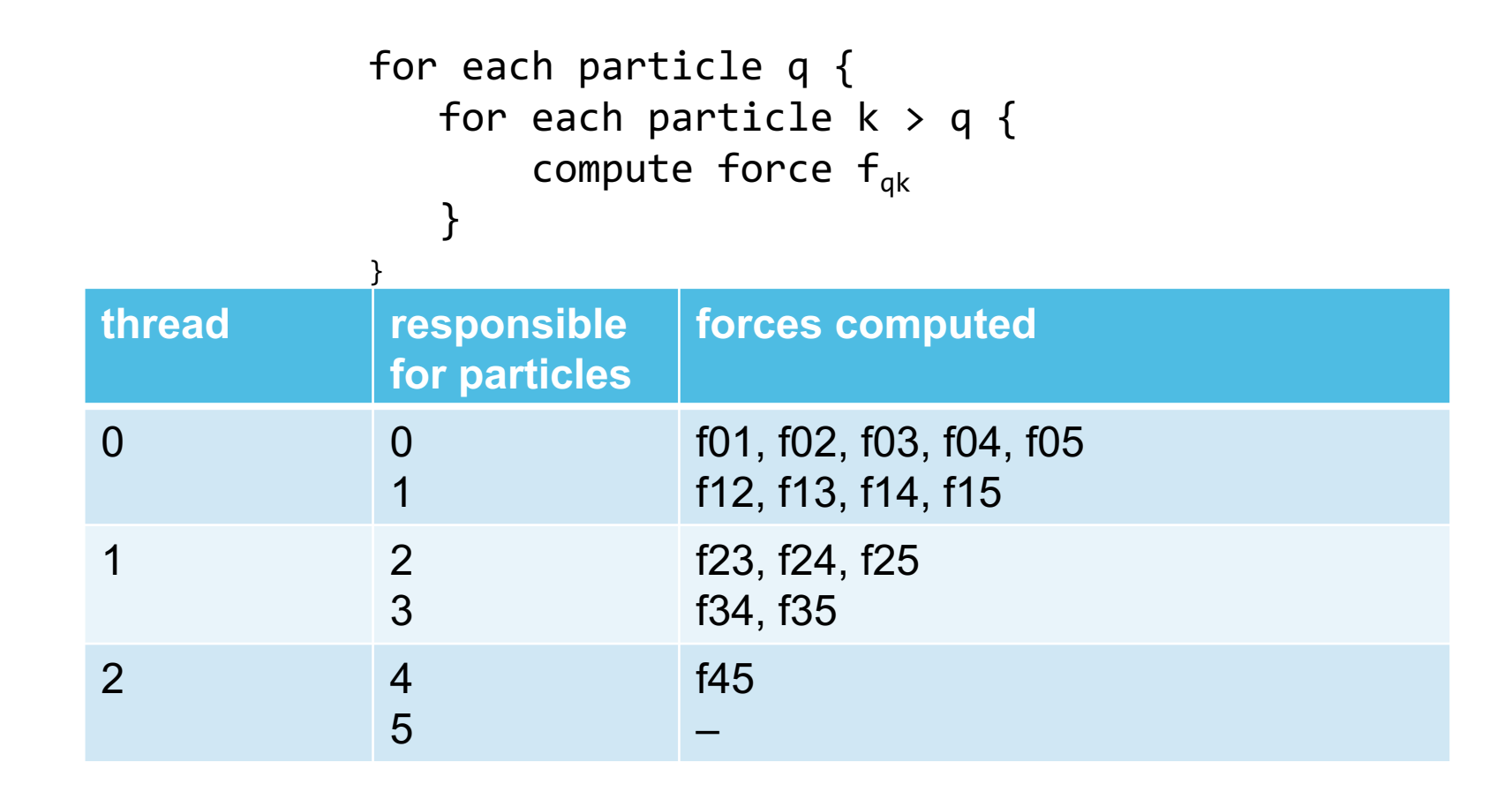

# First Phase for Reduced Alg. (Cyclic Partitioning)

• Cyclic partitioning improves load balancing

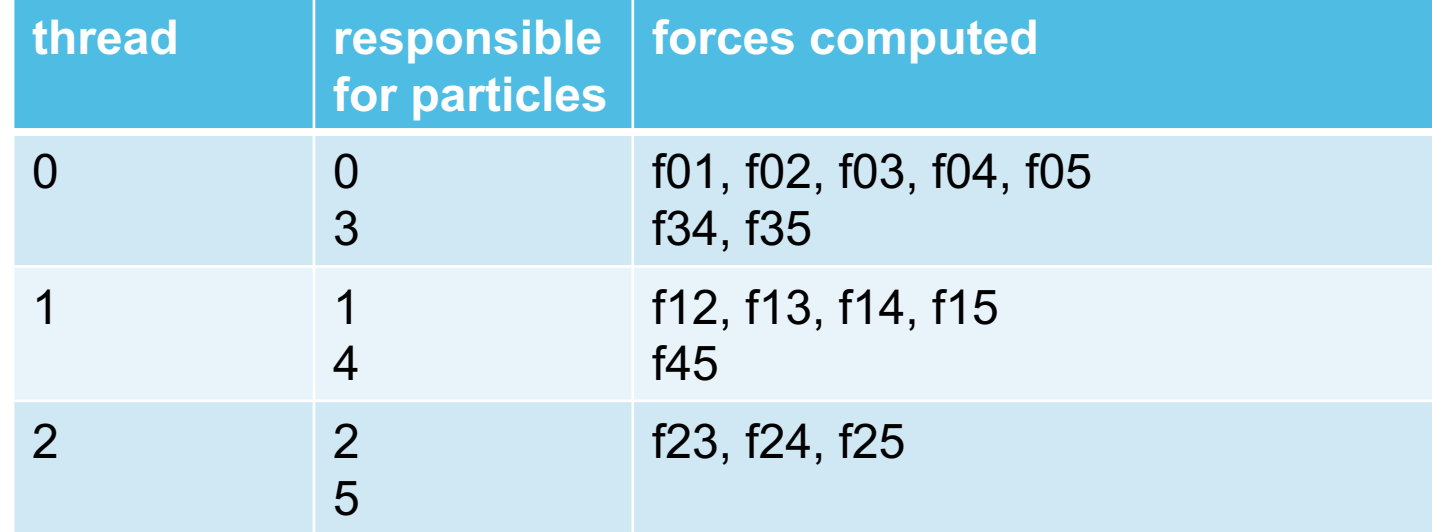

#### **Revised Algorithm – Phase I** To implement this, during the first phase our revised algorithm proceeds as

```
# pragma omp for
   for each particle q {
       force_qk[X] = force_qk[Y] = 0;for each particle k > q {
          x-diff = pos[q][X] - pos[k][X];
          y-diff = pos[q][Y] - pos[k][Y];
          dist = sqrt(x\_diff*x\_diff + y\_diff*y\_diff);dist-cubed = dist*dist*dist;
          force_qk[X] = G*masses[q]*masses[k]/dist_cubed * x_diff;force_qk[Y] = G*masses[q]*masses[k]/dist_cubed * y_diff;\left[loc_forces\left[\text{my\_rank}\right]\right[\text{q}]\right[\text{X}] += force_qk\left[\text{X}\right];
          loc_forces[my-rank][q][Y] += force-qk[Y];
          loc_forces[my-rank][k][X] - force-qk[X];
          loc_forces[my-rank][k][Y] - force-qk[Y];
       }
```
- Store forces into thread-local array loc\_forces (no race conditions)  $\sum_{i=1}^{\infty}$  and second phase, each thread adds for the forces  $\sum_{i=1}^{\infty}$
- Aggregate forces in Phase II

## Revised Algorithm – Phase II

```
# pragma omp for
   for (q = 0; q < n; q++) {
      forces[q][X] = forces[q][Y] = 0;for (thread = 0; thread \leq thread_count; thread++) {
         forces[q][X] += loc_fores[thread][q][X];forces[q][Y] += loc_forces[thread][q][Y];}
   }
```
- Each thread adds the forces computed by all the threads for its assigned particles
- Ensure we didn't introduce new race conditions
	- phase 1: all writes only to thread-private arrays  $\rightarrow$  OK
	- phase 2: threads only write to global forces array for their assigned particles  $\rightarrow$  OK
	- implied barrier guarantees that phase 2 starts only after completion of phase  $1 \rightarrow OK$

### Parallelizing the Solvers Using Pthreads

- The parallelization with Pthreads works very similar to OpenMP with two main differences
- 1. Barriers
	- not all Pthreads implementations provide barriers which is needed after the end of inner loops
	- Hence, if no barrier is available we need to either join and re-spawn the threads or use a condition variable
- 2. Loop parallelization
	- due to the lack of a "parallel for"-like operation in Pthreads the assignment of loop iterations to threads must be coded explicitly

### code: cf. implementation provided by Pacheo

- Basic parallelization of N-Body code with MPI is fairly straight-forward
- For computing new position of a particle the following data is needed
	- previous position and velocity of particle
	- positions and masses of all other particles
- Strategy
	- assign each process an equal share of particles
	- keep copy of all data required to compute forces for assigned particles in each process
	- compute forces, velocities and new positions
	- re-distribute positions at end of time step with MPI\_Allgather

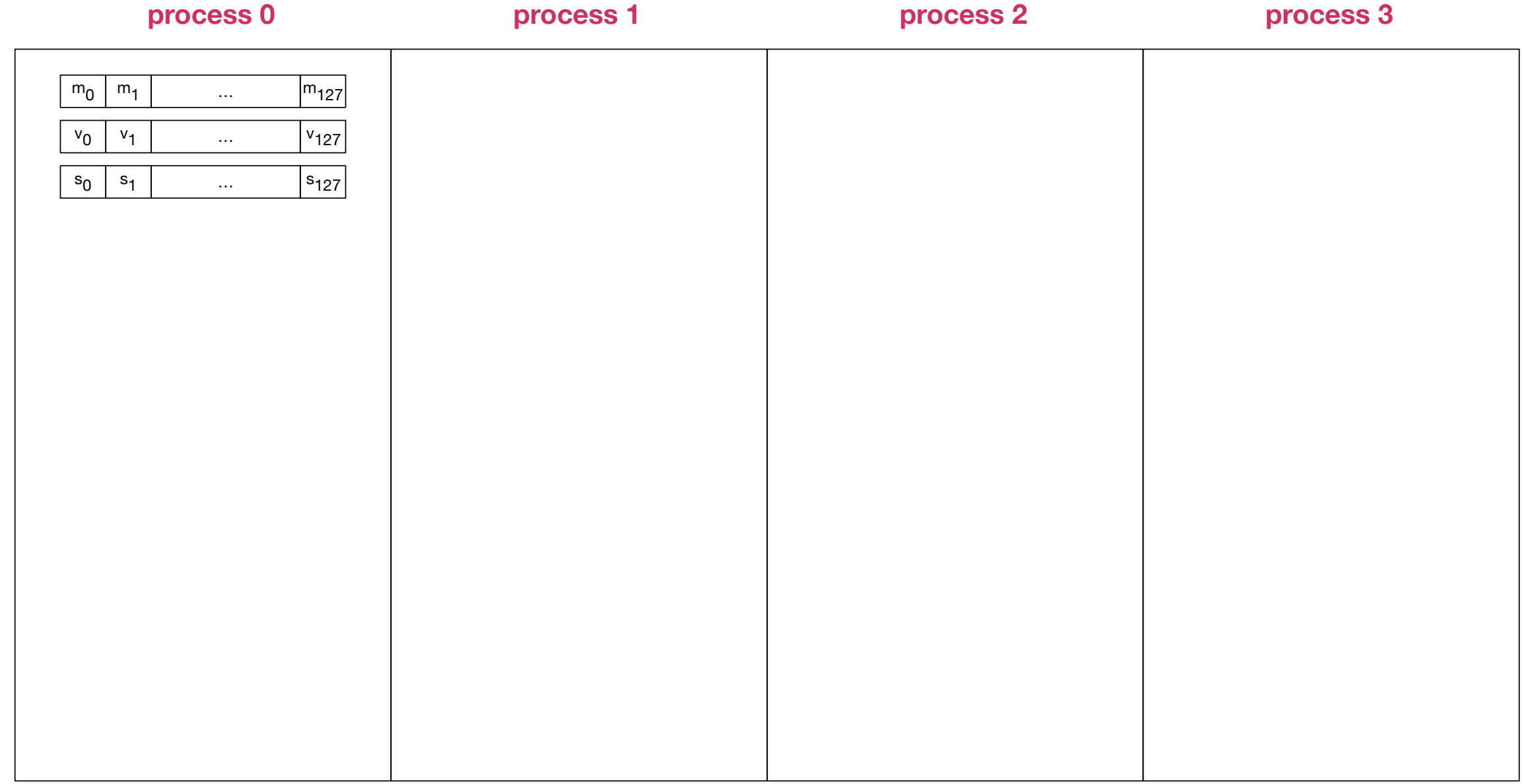

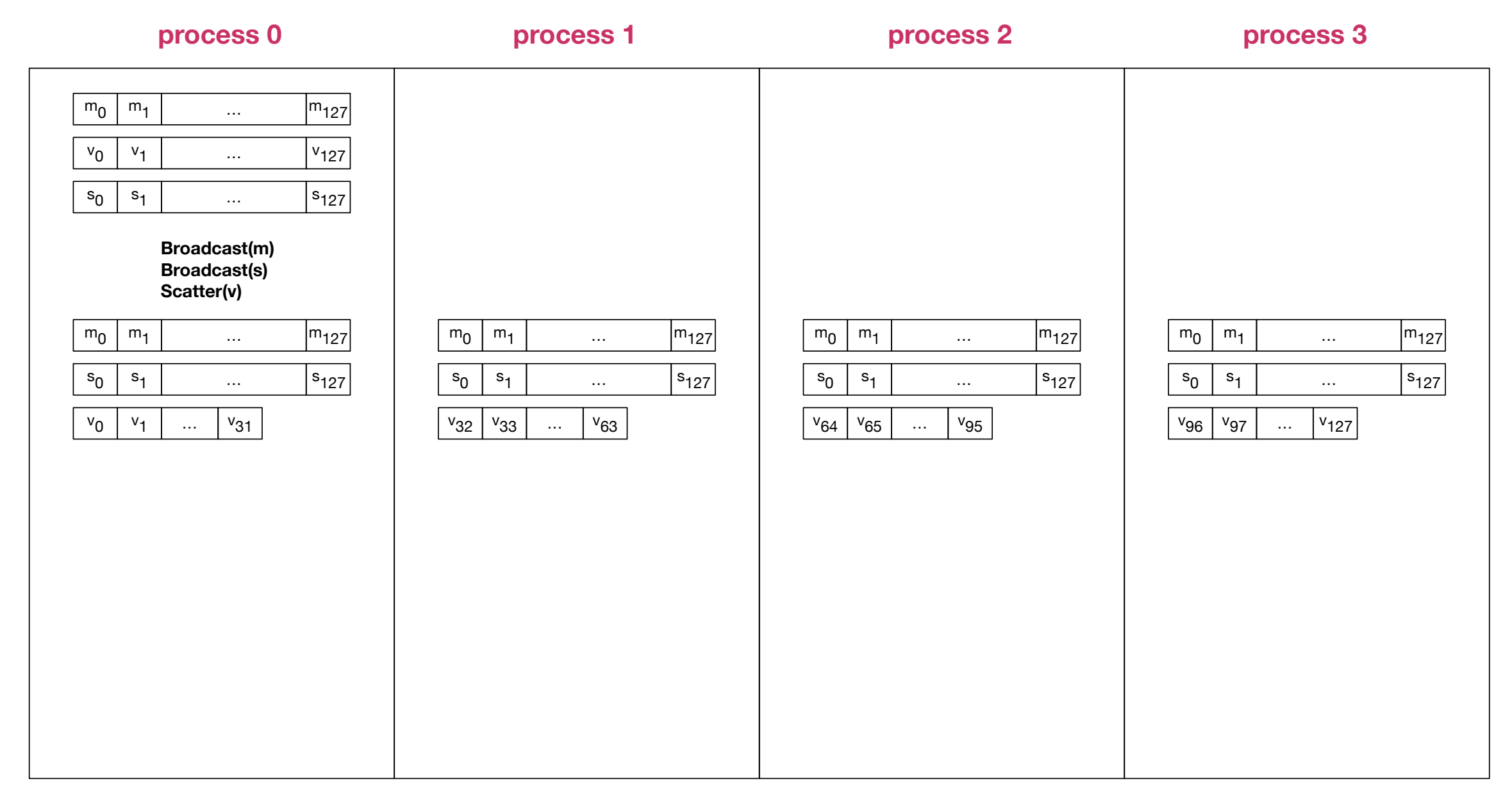

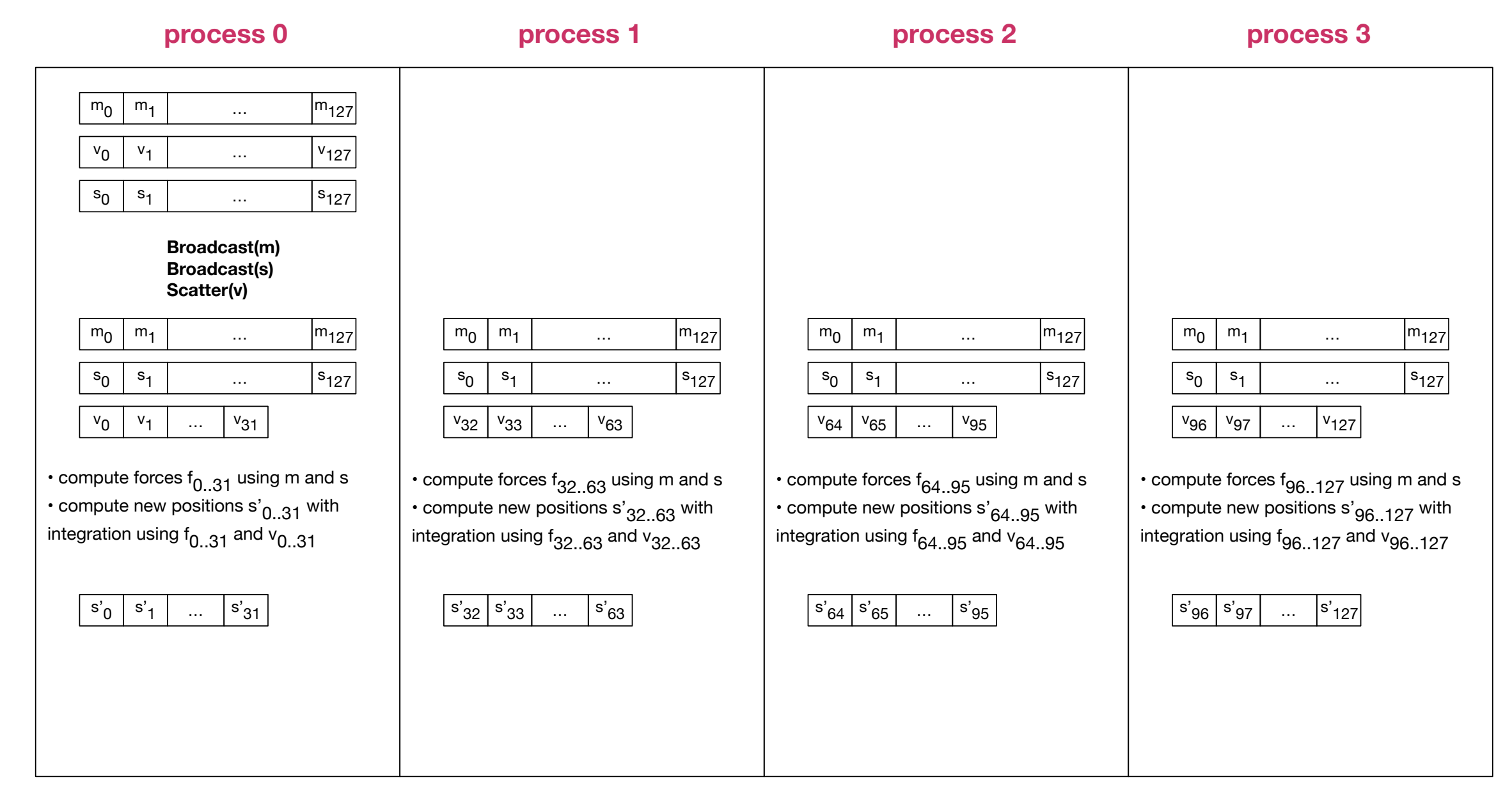

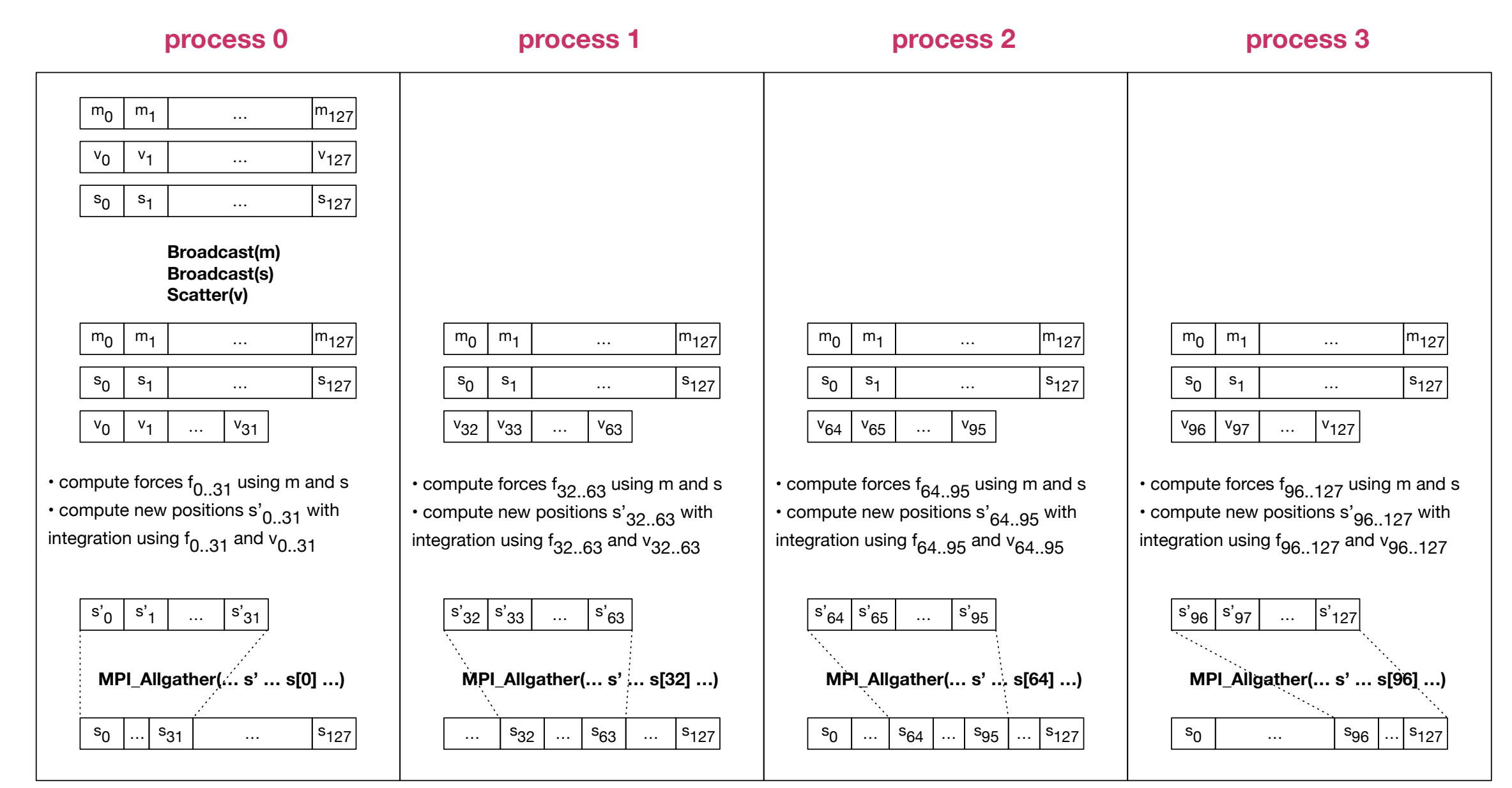

## Data Structures for Basic Solver Using MPI (1)

• Array of Structs

```
struct particle t \{double mass;
  double pos_x, pos_y;
  double v_x, v_y;
};
particle t particles[N];
```
- collect all information about particles in single data structure
- can be expressed as MPI derived data type
- can be communicated with single MPI transfer
- communication of derived data types can be slower (marshalling MPI message)

### • Flat Arrays

```
double mass[N];
double pos_x[N], pos_y[N];
double v_x[N], v_y[N];
```
- problem data scattered over multiple arrays
- use native MPI data types
- communication requires several MPI transfers (one per array)
- communicating basic MPI types is fast (simple marshalling)
- more flexible, allows to communicate just required arrays instead of whole structure

## Data Structures for Basic Solver Using MPI (2)

- Choices in Paceo's implementation
- Each rank stores
	- masses for all particles (immutable data, prevent retransmission)
	- positions of all particles (enables to compute all forces)
	- velocities and new positions for owned particles
- Data stored as simple arrays of tuples
	- position and velocity are vectors with 2 components  $(x, y)$
	- definition of derived MPI data type vect\_mpi\_t for tuples (vector of two doubles)
- Tradeoffs
	- pro: simple implementation
	- con: duplication of data, (masses, positions)
	- acceptable solution for small problems, but for large problems an implementation with less redundant data storage is required (see Ring Buffer scheme, discussed later)

## Pseudo-Code for the MPI Version of the Basic N-Body Solver

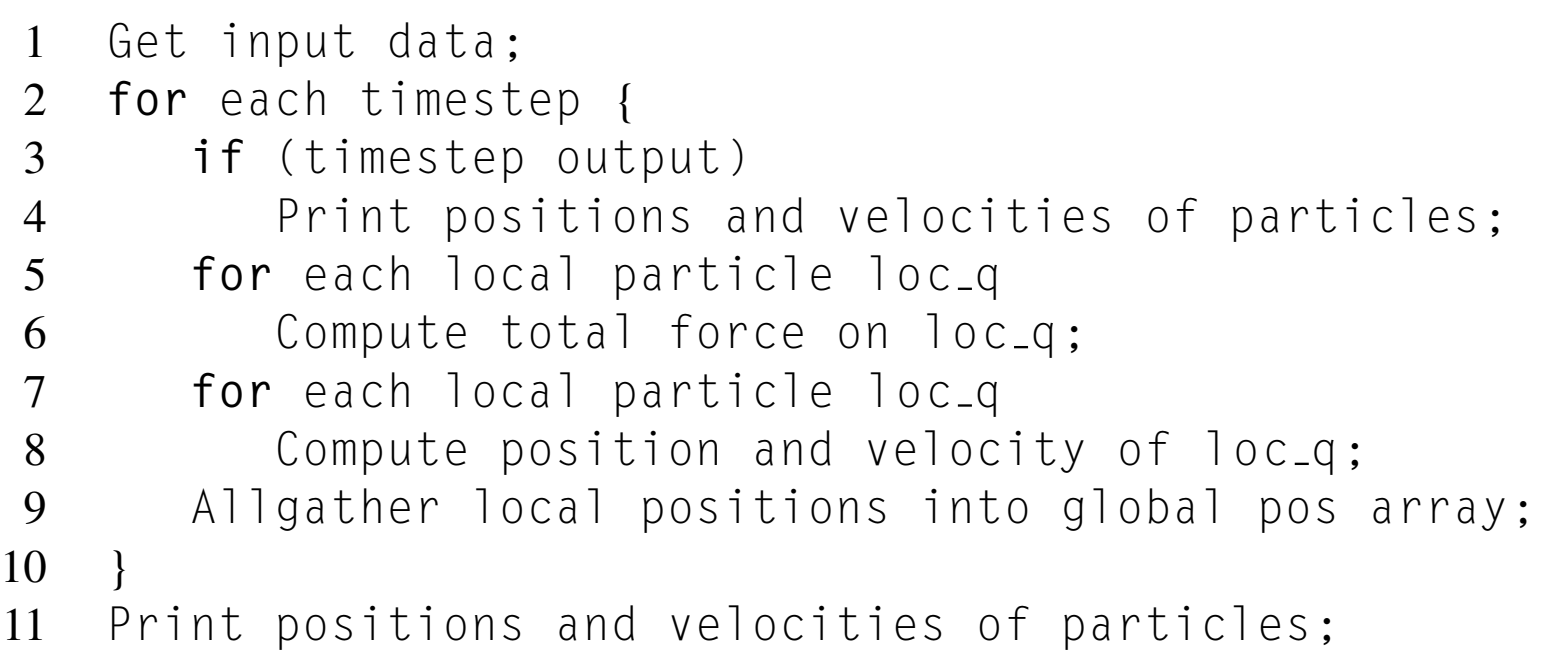

### Pseudo-Code for Input and Output **Program 6.2:** Pseudocode for the MPI version of the basic *n*-body solver

```
will need the global array of \mathcal{O}(\mathcal{A})forcest the local method are defined the second terms in the second terms of the second terms of the second te<br>are only the second terms of the second terms in the second terms in the second terms in the second terms in th
                    uppeates to position and velocities and velocities and velocities \alpha,<br>MPI_Bcast(masses, n, MPI_DOUBLE, 0, comm);
of the outer for loop of Program 6.2. This insures that the positions will be avail-
MPI_Bcast(pos, n, vect_mpi_t 0, comm); 
<code>MPI_Scatter(vel, loc_n, vect_mpi_t, loc_vel, loc_n, vect_mpi_t, 0, comm);</code>
if (my_rank == \theta) {
     for each particle
           Read masses[particle], pos[particle], vel[particle];
}
```
Input / Distribute data to processes **before output**, we'd have output, we'd have a before output, we'd have a before output, we'd have a simple output, we'd have a simple output, we'd have a simple output of the simple ou to call MPI Allgather before the computation of the forces. With this organization

```
Gather velocities onto process 0;
if (my\_rank == 0) {
   Print timestep;
   for each particle
      Print pos[particle] and vel[particle]
}
```
#### **6.1.10 Parallelizing the reduced solver using MPI Output**

## MPI Implementation of a Reduced N-Body Solver

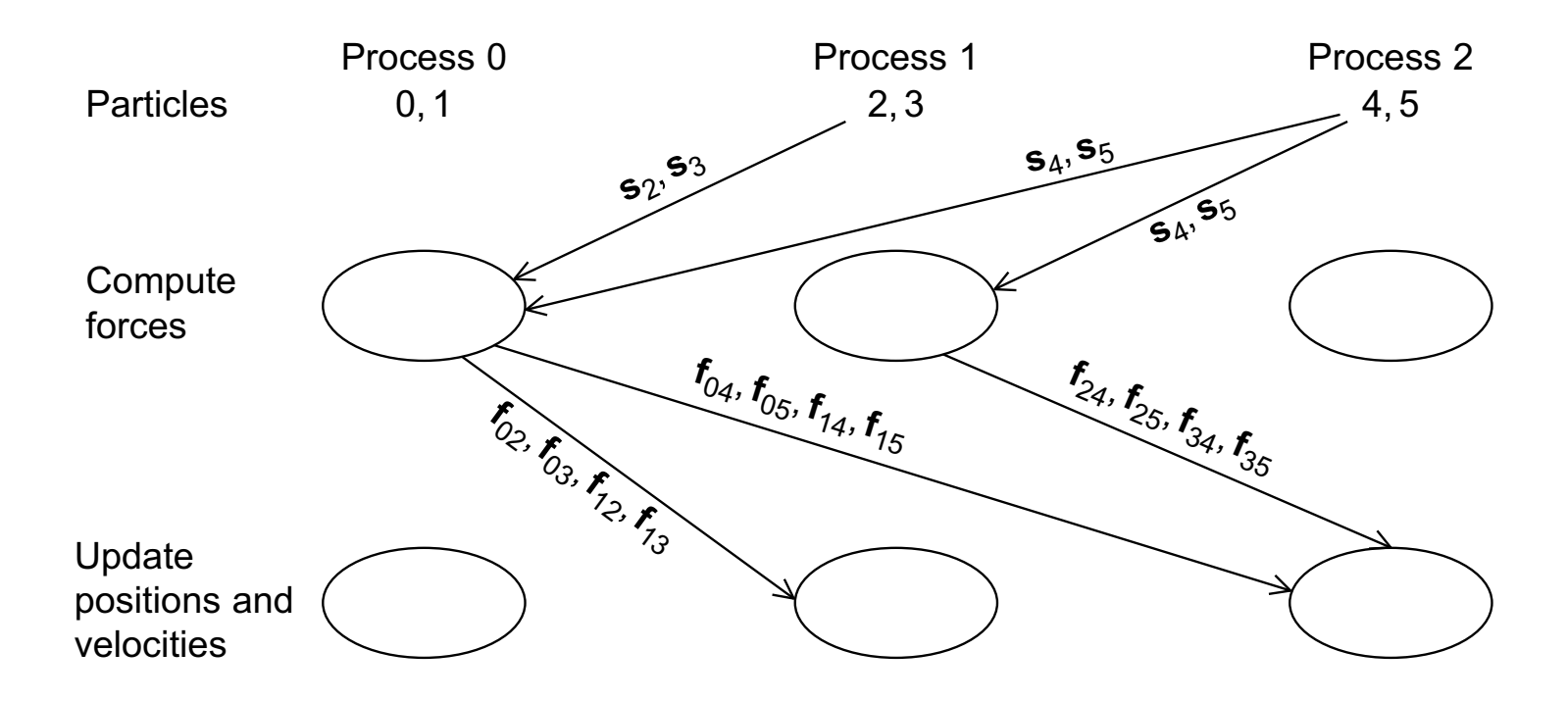

- Difficult and cumbersome to implement
- Irregular communication
	- each process must: 1) gather subset of positions; 2) compute forces; 3) scatter forces to processes that need them and so one that so one takes place in a ring pass takes place in phases, and during each phases, and during each  $\alpha$
- Load balancing further complicates implementation ancing furtner complicates implementation

## MPI Implementation with Ring Pass

- Objective: Support simulations with very high particle count
	- avoid redundant data storage and computations
	- simplify communication scheme
	- find different tradeoff between storage, computation and communication
- Approach
	- each process owns a subset of particles and is responsible for computing and accumulating the corresponding forces in the upper triangle matrix (actio)
	- the counter-acting force (reactio) are also aggregated but not stored locally but communicated to the next process
	- i.e. each process participates in a ring communication scheme
		- $\blacksquare$  receives positions s, masses m and partial forces  $f_i$  acting on these particles
		- **uses additional particle information to compute additional (owned) forces**  $f_i^+$  **and updates the partial**  $\blacksquare$ forces  $\mathsf{f}_\mathsf{i}^{\text{-}}$  acting on the received particles
		- § passes the information about particle position and partial forces to the next process in the ring
	- after the particle information has passed around the full ring once, process updates s, v, and a for owned particles

### **Ownership of Particles and Forces f***qk*. Using this simplification we can modify our code to compute forces, as shown

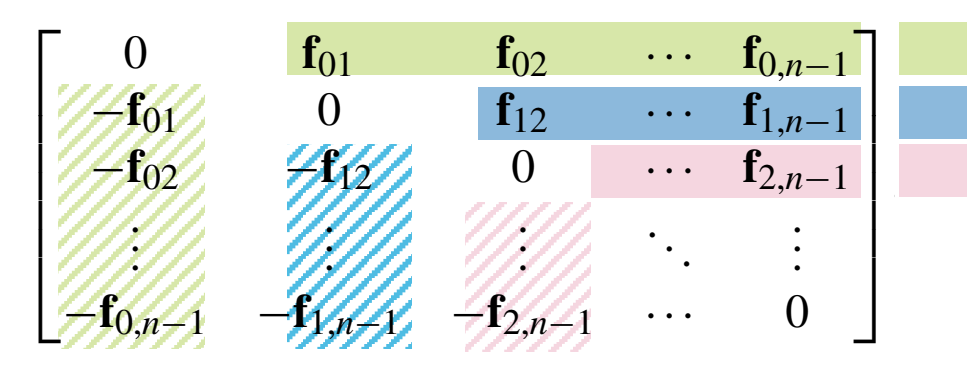

computed by owner of particle 0 computed by owner of particle 1 computed by owner of particle 2

 $F_2 = F_2^- + F_2^+ = (-f_{02} - f_{12}) + (f_{23} + f_{24} + f_{25})$ 

- Example
	- 3 processes, 6 particles, cyclic partitioning
	- process 0
		- § owns s0 and s3
		- computes forces  $f_{01}$ ,  $f_{02}$ ,  $f_{03}$ ,  $f_{04}$ ,  $f_{05}$ ,  $f_{34}$ ,  $f_{35}$
		- sums up owned forces  $F_0^+$ ,  $F_3^+$
		- contributes to not-owned forces  $F_1$ ,  $F_2$ ,  $F_4$ ,  $F_5$

### Ring Pass Scheme (1)

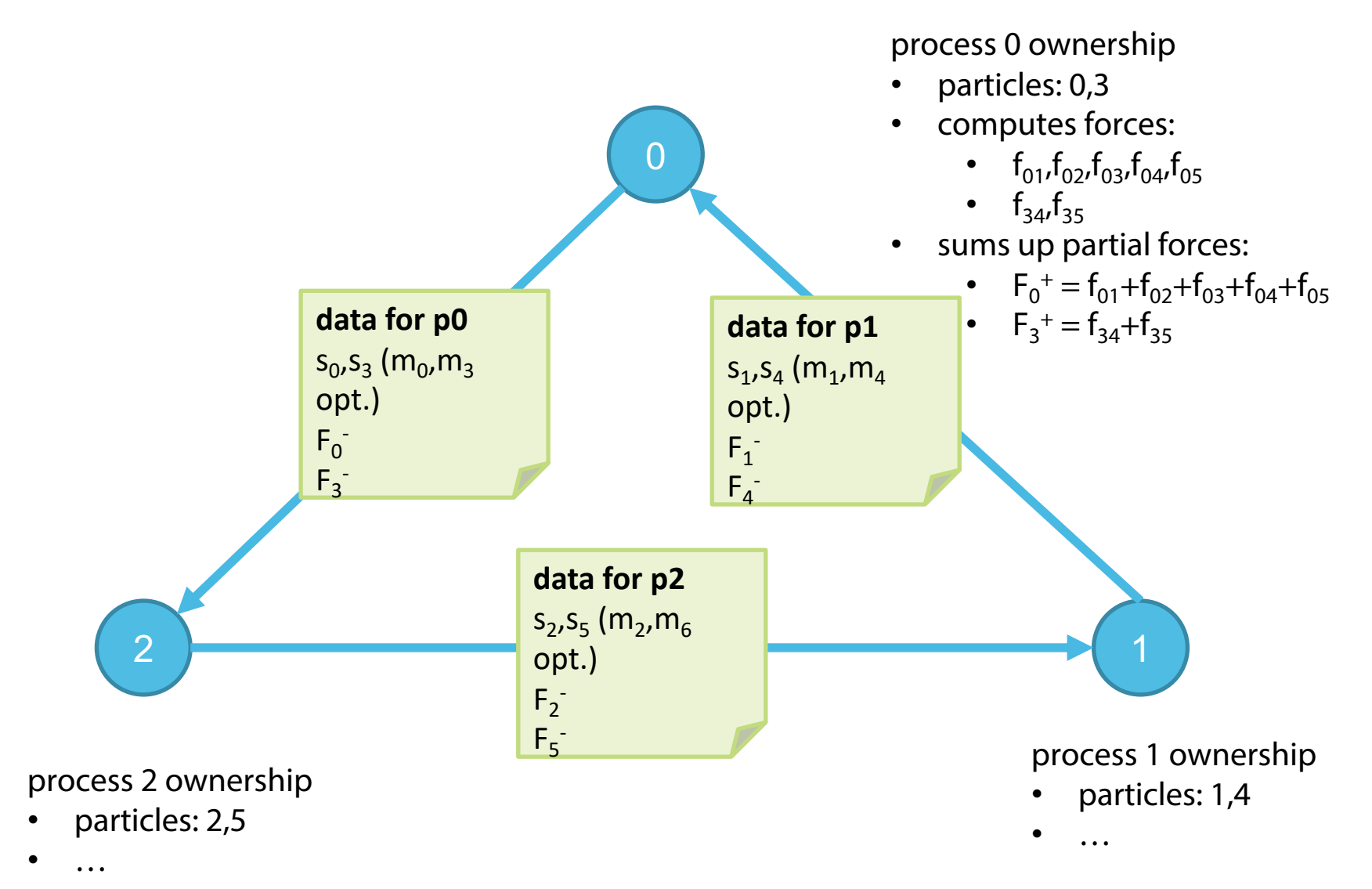

## Ring Pass Scheme (2)

• Algorithm for each time step

```
receive message from neighbor
if message origin != my_rank
    for each owned force f_{m,n} that can be computed with local data and received message
        compute f_{m,n}update local partial force F_m^+ = F_m^+ + F_{m,n}update partial force in received message F_n^- = F_n^- - F_{m,n}pass updated message to neighbor
else
    for each owned particle m
         F_m = F_m^+ + F_m^-update a(t), v(t), s(t)endif
```
### Performance of the OpenMP and MPI N-Body Solvers

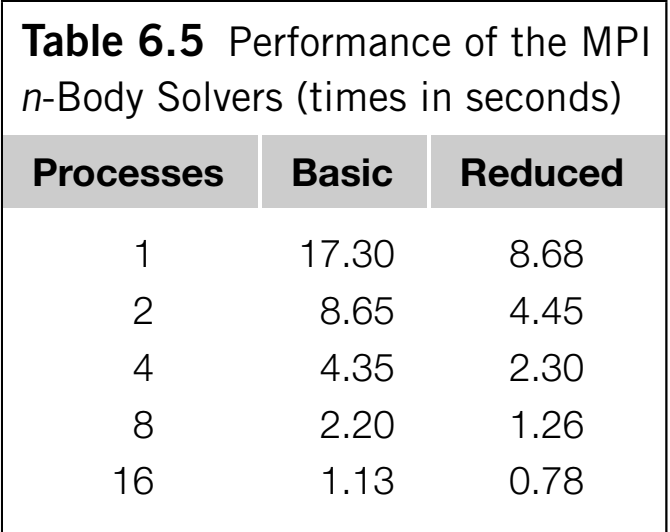

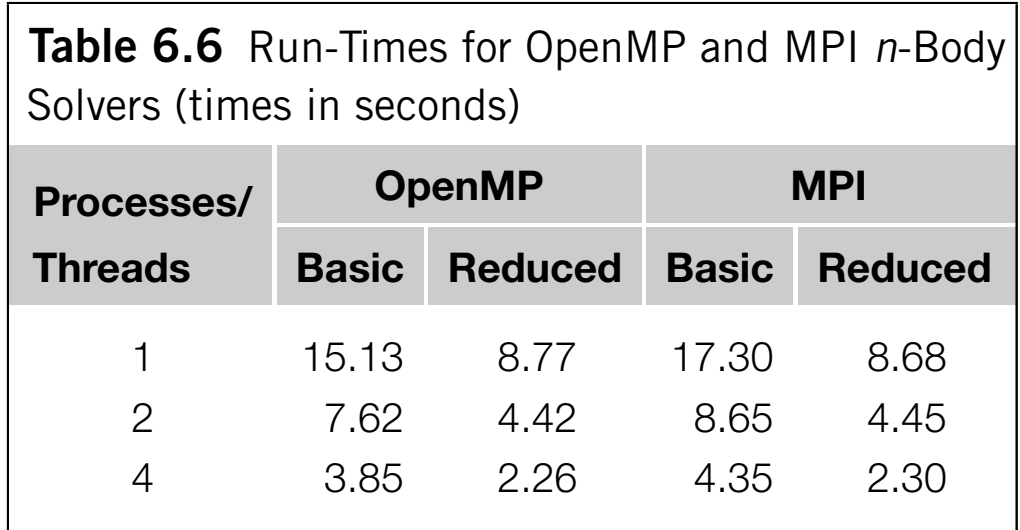

## Concluding Remarks

- N-Body problems are used in many areas of science
- This lecture showed very simple, direct solvers
	- $-$  O(n<sup>2</sup>) in numbers of particles
	- simple Euler integration
- A lot of progress has bene made in N-Body problems
	- methods with lower complexity for computing force fields, e.g. Barnes-Hut, Fast Multipole
	- better numerical integration, e.g. Runge-Kutta

### Acknowledgements

- Peter S. Pacheco / Elsevier
	- for providing the lecture slides on which this presentation is based

## Change log

- 1.2.0 (2018-01-06)
	- adapt to new template
	- heavily revised description of MPI implementations
- 1.0.1 (2017-02-03)
	- minor corrections
- 1.0.0 (2017-02-03)
	- initial version of slides